# TikZ & PGF(plots)

#### Daniel Knittl-Frank

### May 2015

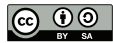

This work is licensed under the Creative Commons Attribution-ShareAlike 3.0 Austria license

(CC-BY-SA)

K ロ ▶ K @ ▶ K 할 ▶ K 할 ▶ | 할 | © 9 Q @

### 2D value plot

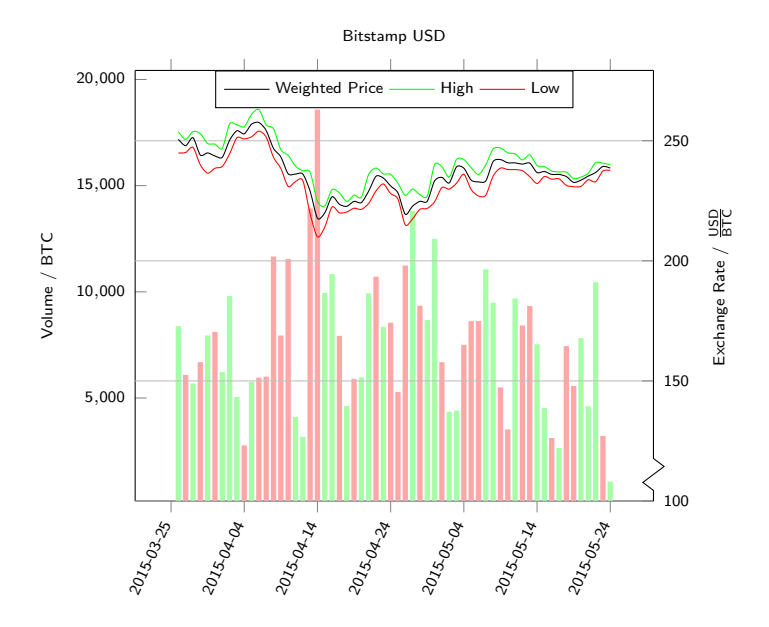

→ 伊 → → 重  $2Q$  $\leftarrow$   $\Box$ Ε ŧ **B** 

2D function plot

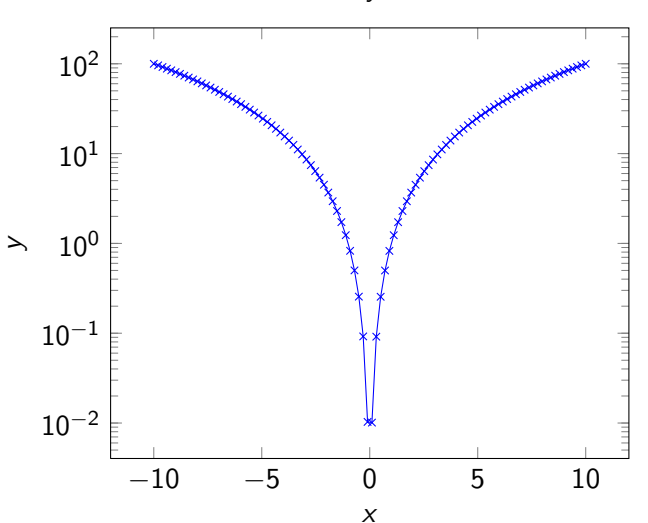

 $x^2 - y = 0$ 

K ロ ▶ K 御 ▶ K 君 ▶ K 君 ▶ ...  $290$ ミー

### 3D function plot

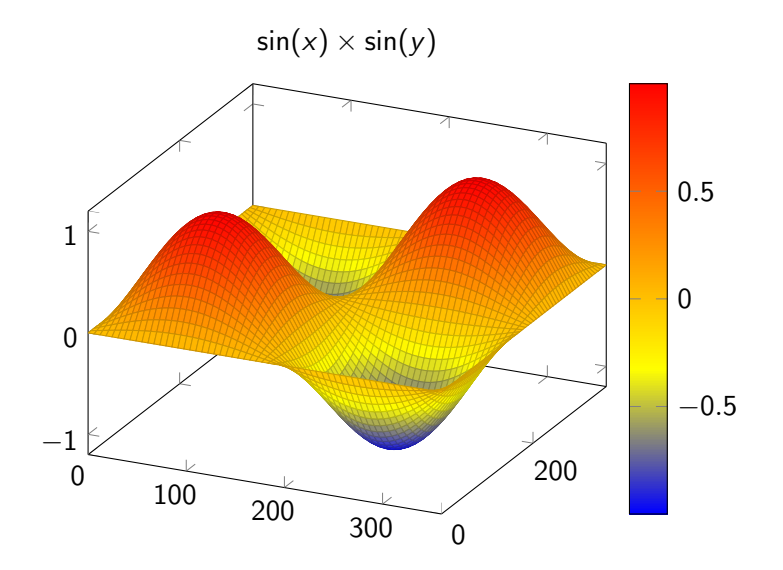

イロメ イ団メ イミメ イミメー  $290$ ミー

# TikZ & PGF(plots)

- $\blacktriangleright$  TikZ ist kein Zeichenprogramm
- $\triangleright$  Portable Graphics Format / pretty, good, functional

K ロ ▶ K @ ▶ K 할 > K 할 > 1 할 > 1 이익어

 $\triangleright$  Usable with LATEX, TEX, ConTEXt

- $\blacktriangleright$  "Program" your graphics
- $\blacktriangleright$  Advantages: quick creation of simple graphics, precise positioning, macros, superior typography
- $\triangleright$  Disadvantages: steep learning curve, no WYSIWYG, compilation times

K ロ ▶ K @ ▶ K 할 > K 할 > 1 할 > 1 이익어

- $\triangleright$  Draw plots and labeled axes easily
- $\blacktriangleright$  Linear plots, logplots, semi-logplots

K ロ ▶ K @ ▶ K 할 > K 할 > 1 할 > 1 이익어

 $\blacktriangleright$  2D and 3D

# <span id="page-7-0"></span>Part I

[Ti](#page-7-0)kZ

K ロ ▶ K @ ▶ K 할 > K 할 > 1 할 > 1 ⊙ 9 Q @

- $\blacktriangleright$  Many different coordinate systems
- $\blacktriangleright$  Always in round brackets
- $\blacktriangleright$  Absolute or relative
- $\blacktriangleright$  Cartesian, Polar, Barycentric, Perpendicular, user-defined, . . .

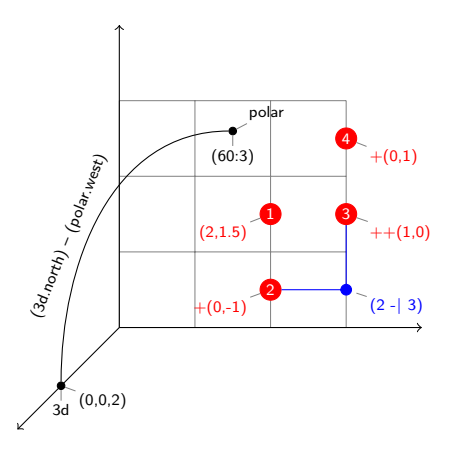

K ロ ▶ K @ ▶ K 할 > K 할 > 1 할 > 1 이익어

- $\blacktriangleright$  Basic entity of drawing
- $\blacktriangleright$  Consist of parts
- $\blacktriangleright$  Closed or open curves

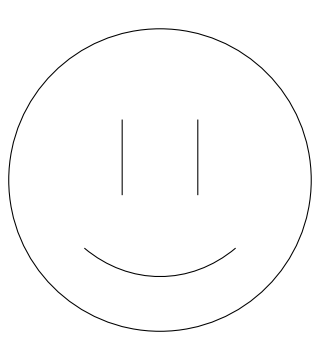

K ロ > K @ > K 할 > K 할 > 1 할 : ⊙ Q Q^

- $\blacktriangleright$  Text placed at coordinate
- $\blacktriangleright$  Simple and complex shapes
- $\blacktriangleright$  Anchors for precise positioning
- $\blacktriangleright$  \node is shorthand for \path node

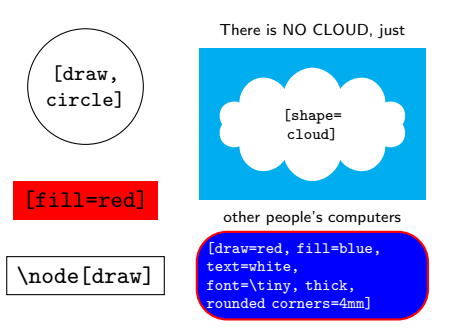

**KORKA SERKER ORA** 

TikZ Nodes: Labels and Pins

- $\blacktriangleright$  Add nodes to existing nodes
- $\blacktriangleright$  Can be called multiple times per node

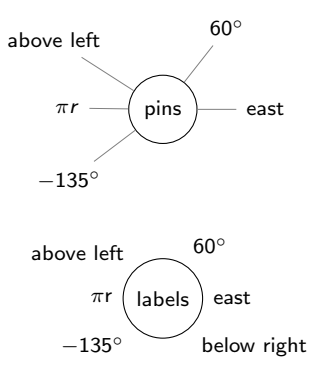

イロメ 不優 メイ君 メイ君 メー 君一

 $299$ 

- $\blacktriangleright$  Mostly treated like nodes
- $\blacktriangleright$  Similar to tabular environment
- $\triangleright$  Consist of rows of cells
- $\blacktriangleright$  Each cell contains a cell picture
- $\blacktriangleright$  cell1; & cell2; \\

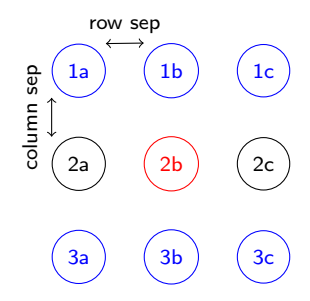

**KORK STRAIN A BAR SHOP** 

- $\blacktriangleright$  Visualize hierarchical structures
- $\blacktriangleright$  Customizable growth functions

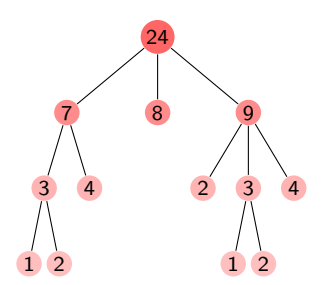

K ロ ▶ K @ ▶ K 할 ▶ K 할 ▶ | 할 | © 9 Q @

TikZ Coordinate transformations

> $\blacktriangleright$  Rotate, translate, scale, slant

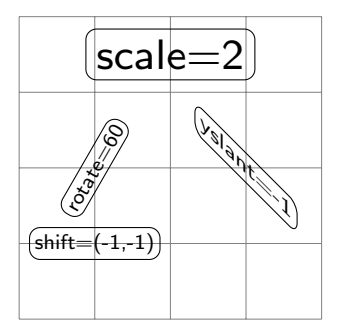

K ロ ▶ K @ ▶ K 할 ▶ K 할 ▶ | 할 | © 9 Q @

### Libraries

- $\blacktriangleright$  Arrow tip
- $\blacktriangleright$  Automata drawing
- $\blacktriangleright$  Background
- $\blacktriangleright$  Calc
- $\blacktriangleright$  Calendar
- $\blacktriangleright$  Chains
- $\blacktriangleright$  Circuits (logical)
- $\triangleright$  Circuits (electrical engineering)
- $\blacktriangleright$  Decoration
- $\blacktriangleright$  ER diagram drawing
- $\blacktriangleright$  Externalization
- $\blacktriangleright$  Fading
- $\blacktriangleright$  Fitting
- $\blacktriangleright$  Fixed point arithmetic
- $\blacktriangleright$  Lindenmayer system drawing
- $\blacktriangleright$  Matrix
- $\blacktriangleright$  Mindmap drawing
- $\blacktriangleright$  Paper folding diagrams
- $\blacktriangleright$  Pattern
- $\blacktriangleright$  Petri-net drawing
- $\blacktriangleright$  Plot handler
- $\blacktriangleright$  Plot mark
- $\blacktriangleright$  Profiler
- $\blacktriangleright$  Shadings
- $\blacktriangleright$  Shadow
- $\blacktriangleright$  Shape
- $\blacktriangleright$  Spy
- $\triangleright$  SVG-path
- $\blacktriangleright$  To path
- $\blacktriangleright$  Through
- $\blacktriangleright$  Tree
- $\blacktriangleright$  Turtle graphics

**KORK STRAIN A BAR SHOP** 

# <span id="page-16-0"></span>Part II **[PGFPLOTS](#page-16-0)**

K ロ ▶ K @ ▶ K 할 ▶ K 할 ▶ ... 할 ... 9 Q Q ·

### **PGFPLOTS** Plots

- $\blacktriangleright$  Plots contained in axis environment
- $\blacktriangleright$  \addplot
- $\blacktriangleright$  Data inline or from file

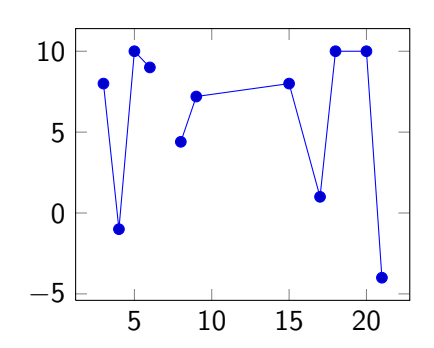

K ロ ▶ K @ ▶ K 할 > K 할 > 1 할 > 1 이익어

Plots: \addplot

- $\blacktriangleright$  coordinates, file, table, expression
- $\blacktriangleright$  \addplot, \addplot+
	- $\triangleright$  const plot, sharp plot, smooth, x/ybar (interval), x/ycomb, only marks, scatter, mesh
- $\blacktriangleright$  \addplot3, \addplot3+
	- $\blacktriangleright$  sharp plot, smooth, scatter, only marks, mesh, surf

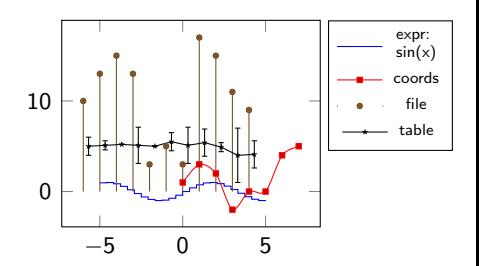

 $4$  ロ )  $4$   $\overline{r}$  )  $4$   $\overline{z}$  )  $4$   $\overline{z}$  )

 $\equiv$ 

 $2990$ 

Plots: Automatic style cycling

- $\blacktriangleright$  Plot styles from a predefined list
- $\blacktriangleright$  Used for plot lines and legend entries

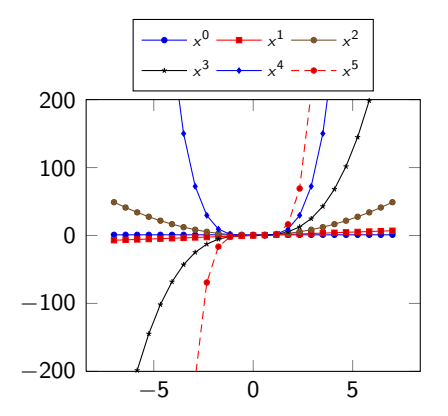

K ロ ▶ K @ ▶ K 할 > K 할 > 1 할 > 1 이익어

Plots: styles

- $\triangleright$  solid, (densely/loosely) dotted, (densely/loosely) dashed
- $\blacktriangleright$  thin, ultra thin, very thin, semithick, thick, very thick, ultra thick
- $\blacktriangleright$  red, green, blue, cyan, magenta, yellow, black, gray, white, darkgray, lightgray, brown, lime, olive, orange, pink, purple, teal, violet
- $\blacktriangleright$  mark=\*, x, +, -, |, o, asterisk, star, oplus(\*), otimes(\*), square(\*), triangle(\*), diamond(\*), pentagon(\*), cube(\*), text, user defined

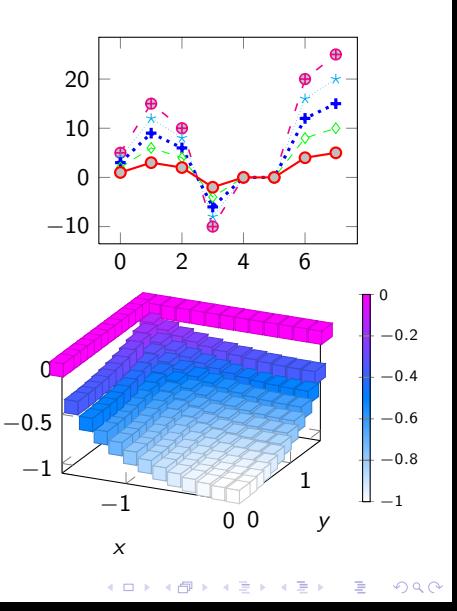

Plots: descriptions

 $\blacktriangleright$  title

- $\blacktriangleright$  x/ylabel
- $\blacktriangleright$  legend
- $\blacktriangleright$  ticklabel style
- $\blacktriangleright$  axis x/y line

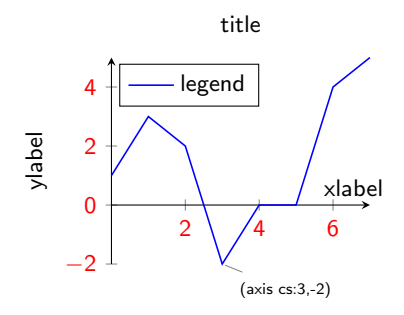

K ロ ▶ K @ ▶ K 할 > K 할 > 1 할 > 1 ⊙ Q Q ^

Number formatting

- $\blacktriangleright$  Pretty-print numbers
- $\blacktriangleright$  \pgfmathprintnumber  $[...] \{...\}$
- $\blacktriangleright$  fixed, sci, std, frac, ...
- ► std:  $1.23 \cdot 10^7$
- $\blacktriangleright$  fixed: 12,304,567.89
- $\blacktriangleright$  fixed, zerofill: 12,304,567.890
- $\blacktriangleright$  sci: 1.23  $\cdot$  1.0<sup>7</sup>
- $\blacktriangleright$  sci, sci e: 1.23e+7
- $\blacktriangleright$  sci, zerofill: 1.230  $\cdot$  10<sup>7</sup>
- Frac:  $12304567\frac{89}{100}$
- $\blacktriangleright$  frac, frac whole=false: 1230456789 100

**KORK ERKER ADE YOUR** 

Plots: Tick options

- $\triangleright$  x/y/ztick= \empty, data, coordinate list
- $\blacktriangleright \{0,1,3.5,2\,\mathrm{e1}\}, \{0,...,5\}$ ,  $\{0,2,...,5\}$ ,  $\{9,...,3.5\}$

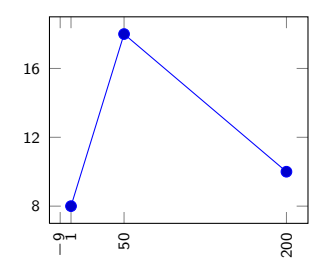

K ロ ▶ K @ ▶ K 할 > K 할 > 1 할 > 1 이익어

Plots: Grid options

- $\blacktriangleright$  x/y/zminorgrids
- $\blacktriangleright$  x/y/zmajorgrids
- $\blacktriangleright$  grid=major/minor/both

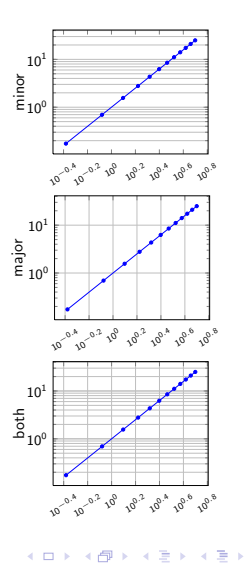

 $299$ 

È

### References

- ▶ <http://pgf.sourceforge.net>
- ▶ <http://pgfplots.sourceforge.net>
- ▶ <http://en.wikibooks.org/wiki/LaTeX/PGF/TikZ>

**K ロ ▶ K @ ▶ K 할 X X 할 X → 할 X → 9 Q Q ^** 

- ▶ <http://tex.stackexchange.com>
- $\triangleright$  <http://texample.net/tikz>